A joint project of:
Twin Cities PC Users' Group
mini'app'les
Word SIG

Special Thanks To:
Calvary Church
Roseville, Minnesota

March 31, 2007 9:00am — Noon

# **Objectives**

- Demonstrate basic functions in Word & similar word processing programs, e.g., OpenOffice Writer
- Help you produce better looking documents
  - Easier
  - Faster
  - That are easier to revise

# **Assumptions**

You already know basic Windows/Mac functions, e.g.

- Starting programs
- Saving files
- Switching between applications: ALT

# We're not going to

- Insert or manipulate clip art, photos, etc.
- Use Text Boxes
- Cover "specialized operations" like interrupting/resuming numbered lists
- Perform Mail Merge operations

# **Non-Word Preliminaries**

- The Keyboard is always faster than the mouse!
- : Learn a few keyboard shortcuts
  - CTRL C

Copy ("C" for Copy)

CTRL V

Paste (an arrow pointing down)

CTRL X

Delete ("X" it out)

CTRL Z

**Undo** 

ALT 🖺

**Switch applications** 

# **Word Preliminaries**

- I'm using Word 2003
- Very little is specific to Word 2003
- Concepts apply to all versions of Word
  - And other word processors, e.g. OpenOfffice Writer
- Office 2007 makes very dramatic changes to the user interface

## normal.dot

- Word's "memory" for many settings
- Unique for each user account
- Must exist; basis for all documents
- "Safe" to delete;
  Word will recreate a new one, if necessary
- Deleting this file corrects some problems
- Delete only when Word isn't open

# Some Defaults are DUMB!

- You can't find an unfamiliar menu choice if Word keeps hiding them!
- Fix it:
  - Tools>Customize>Options
    - Select "Always show full menus"
  - While you're there:
    - Select: "Show Standard and Formatting toolbars on two rows
    - Select: "List font names in their font"

# The Computer is NOT A TYPEWRITER!

- "Never" more than two consecutive like characters! E.g.,
- Let the computer handle new lines within paragraphs
  - End paragraphs with
  - Manual line breaks with <a href="#">Image: Manual line breaks</a> with <a href="#">Image: Manual line breaks</a> wit
    - Addresses

# The Computer is NOT A TYPEWRITER!

- Tabs are easier to use than those on a typewriter
- Paragraph boundaries handle special paragraphs
- Paragraph spacing, before and after, produces consistent results

# Comments on Fonts\*

- Choice of Fonts is highly personal
- Fonts with Serifs are easier to read in body text (printed)
- Sans Serif fonts work well for Headings, Titles, etc.
- Avoid using many different fonts in a single document (ransom note syndrome)

<sup>\*</sup> It's OK to have fun, sometimes (Comic Sans MS)

# Monospaced vs. Proportional

Traditionally, typewriters used monospaced fonts, e.g., a lower case "i" is as wide as an upper case "M"

Courier New:

iii

MMM

Proportional fonts vary character width based upon the character

**Times New Roman:** 

**MMM** 

# **Proportional Font Benefits**

- Increased readability
- Increased text density
- Gives a more professional, typeset look

# Times New Roman

- Word's default
  - Generally a poor choice
    - Unless you're writing a newspaper with short line lengths
  - Overused by people that don't know better
- One better choice:

# Book Antigua Times New Roman

# Show/Hide (That paragraph thingy)

On the Tools Toolbar

Next to the Zoom dialog

# ¶ Show/Hide

Allows you to see non-printable characters, some examples:

(Raised dot) Space

→ Tab

¶ (Pilcrow) Paragraph mark

**End of table cell** 

O (Raised circle) Non-breaking space

# ¶ Show/Hide

- SHOW to see what you're instructing Word to do
  - This should be your normal operating mode
- HIDE when you want to get a quick view of what will be printed

## **Text Selection Methods**

- Single Click
  - Places the "insertion point" (I-Beam)
- Click and Drag
  - Selects what you move over, automatic extension to "word" boundaries
- **Double Click** 
  - Selects the "word"
- Triple Click
  - Selects the Paragraph

# Commonly Used Tabs

- Left tab: The standard, sets the left edge of following text
- Right tab: Sets the right edge of following text
- Center tab: Centers text around the tab position
- Decimal tab: Aligns columns of numbers on the decimal point

## **Exotic Tabs**

## Leader tabs - automatically generate:

- Dots (periods)
- **Dashes**
- **Underbars**

Useful for tables of contents, forms

Bar tabs – generate vertical bars, may pass through text

What are they good for? (I don't know)

# Paragraph

- A collection of text that belongs together and generally shares attributes
- Font: Family, size, attributes
- Line spacing
- Alignment: Left, Center, Right, Fully Justified
- Special attributes:
  - Indent/outdent (hanging indent) first line
  - Extra space before
  - Extra space after
  - Borders and Shading (not commonly used in plain text)

# Styles The most powerful feature in Word?

# Paragraph styles:

"A style is a collection of formatting commands that's given a name so it can be easily accessed and all the formatting it contains applied as a group (in a single click). Better yet, when formatting is applied using styles, changing the formatting throughout a long document means changing it just once in the style itself — then it's automatically changed throughout the document wherever the style has been applied."

## Character styles:

A little too esoteric to worry about here

# "NORMAL" Style

- **Basis for other styles**
- Very important to customize Word to <u>your</u> liking

# Curt's Very Basic Preferences normal.dot "Normal" Style

- Page Margins: 1.0" all around
  - Use what you like
- Default Font: Book Antigua
  - Very similar to Palatino
- Font Size: 11.5 points
  - It just works well; use what you like

## **Curt's SECRET TIP**

 Add 6 points of space AFTER paragraphs to your Normal style!

Use (manual line break) when you don't want extra space — or change in formatting

# Let's Look at a Letter

M. T. Cicero

Philosophy

One Appian Way

Rome

1-800-NOPHONE

45 BC

Julius Caesar Rome, Italy

Julius:

Lorem ipsum dolor sit amet, consectetuer adipiscing elit. Integer auctor, orci ac commodo hendrerit, uma magna elementum purus, nec volutipat neque nisi eget odio. Vestibulum rutrum portitior mi. Pellentesque in nisi. Mauris tortor tellus, porta sed, blandit at, porta eu, metus. Vestibulum sollicitudin nulla nec libero. Etiem condimentum ac cumsan tellus. Aeneam luctus. Cras venenatis massa vitae enim. Praes ent vehicula, ante ac facilisis elementum, nunc lectus pulvinar dui, nec condimentum leo purus eget augue. Praesent sollicitudin augue quis libero.

Suspendisse ultricae est sed uma. Morbi sagititis scalerisque ligula. Aenean eget lectus sit amet orci fermentum facilisis. Cras fermentum. Cras mattis. Vivamus rhoncus. Praesent sit amet tellus quis libero mollis placerat. Sed pretium eros at sem. Nulla justo quam, rutrum ac, consecteure et, faucibus eget, lorem. Fusce nibh. Cum sociis natoque penatibus et magnis dis parturient montes, nascetur ridiculus mus. Nunc nibh ligula, pretium sed, iaculis vitae, vulputate id, libero. Cras interdum, leo eget convallis congue, felis augue tristique sem, id lacinis elit arcu non felis. Integer interdum tincidunt erat. Duis eget ligula sed nunc tincidunt sodales. Pellentesque nulla lacus, sodales vitae, varius et, fincidunt sed, quam. Curabitur et sepien.

Integer ac nulla. Donec sit amet diam. Mauris accums an eleifend mi. Curabitur ipsum. Nullam pulvinar dui vel quam. Fusce tortor. Fusce ante metus, aliquet sed, porta sit amet, consectetuer eu, lorem. Suspendisse blandit ligula et nisl. Aliquam enim risus, lacinia ac, iaculis sit amet, convallis at, purus. Vestibulum diam. Sed ullamcorper bibendum purus. Proin sodales auctor neque. Morbi molestie. Suspendisse ac sem id enim blandit omare. Pellentesque nonummy. In orci. Præsent fringilla uma ac mi. Duis magna augue, tincidunt eget, adipiscing sit amet, tincidunt non. odio.

Morbi purus velit, dictum sit amet, tincidunt quis, egestas a, lectus. Phasellus dapibus, risus quis neque. Morbi molestie. Suspendisse ac sem id enim blandit omare. Pellentesque nonummy. In Fusce vestibulum nisl vel libero. Sed vestibulum aliquet dui. Vullam nec leo non eros pulvinar vulputate. Sed in lorem. Nam et mi. Class aptent taciti sociosqu ad litora torquent per conubia nostra, per inceptos hymenseos. Nam ac dui at tellus molestie accums an. Vestibulum ante ipsum primis in fluccibus

Quisque elit. Etiam imperdiet tellus dictum dui. Praesent tempus ligula ac augu e convallis

accumsan. Morbi euismod tristique justo. Nunc consequat quam sit amet diam.

Maecenas eu leo, orci luctus et ultrices posuere cubilia Curae; Suspendisse congue nisi sed turpis. Curabitur arcu diam, nonummy eget, blandit feugiat, nonummy quis, elit. Nullam pharetra uma feugiat elit. Aliquam imperdiet. Aenean consequat, ligula commodo mollis consequat, nibh risus dictum tellus, ac tincidunt leo arcu eu quam. Praesent nec dolor vel uma posuere ultrices.

Class aptemt taciti sociosqu ad litora torquent per comubia nostra, per inceptos hymenasos. Aliquam non neque. Proin eleifend feugi at quam. Morbi mollis tristique mibh. Curabitur tincidunt quam in odio. Aemean tincidunt commodo tellus. Aliquam vitae libero. Aliquam vitae elit. Aemean luctus mulla eu diam. Vivamus uma erat, dictum eu, cursus ac, cursus a, eros. Aliquam sollicitudin portitor sugue. Etiam semper, elit et matris tincidum, quam nist placerat arcu, in molestie neque tortor sit amet mauris. Proin sed est. Nulla dolor mi, pretium ut, fermentum ac, mattis id, nunc. Aemean consequat lorem vestibulum lacus. Donec ut ipsum. Cras elementum viverra uma.

In placerat enim ac mauria. Duis ac nulla. Vestibulum neque pede, faucibus porta, ultricies ut, varius et, nunc. Donec ligula. In quis tellus. Cum sociis natoque penatibus et magnis dis parturi ent montes, nascetur ridi culus mus. Fusce pharetra. Sed lobortis magna vel mauris. Suspendisse pharetra uma quis dolor. Sed sem ligula, malesuada nec, tristique sit amet, pellentesque sed, justo. Aliquam aliquam metus a lacus. Nullam luctus, ante id pulvirar lobortis, quam dui pretium eros, egestas urturun tellus arcu vitas tortor. Phasellus agestas volutpat eros.

Donec malesuada est a massa. Quisque nec lorem eu arcu tristique congue. Aliquam tellus. Mauris eu lacus a lectus adipicing lobortis. In hac habitass e plates dictumst. Phasellus faucibus sagittis sem. Donec tincidunt egestas nulla. Vivamus at lectus. Morbi porta, lacus et dapibus dapibus, orci diam vivera falis, id tristique nunc ligula nec magna. Suspendisse ut dolor. Proin val rurpis sed orci ultrices consequat. Donec sem lacus, volutpat ut, sollicitudin vitae, imperdiet val, ipsum. Sed omare neque ut dui.

Ut ullamcorper, leo mattis accumsan commodo, arcu nisi vehicula nunc, sit amet tincidunt neque velit eleifend diam. Fusce auctor, lacus quis dictum gravida, dolor neque cursus turpis, ultricies tempor ligula pede vitae pede. Etiam odio. Integer molestie mattis magna. Maecenas ultrices lorem eu libero. Pellentesque vel ante. Vivamus portitior. Mauris sit amet sem et eros consequat cursus. Nullam est justo, vestibulum eu, viverra sed, pellentesque id, justo. Vivamus tortor.

Integer laorest. Nulla nonummy tincidumt eros. Proin a erat vitae lorem rutrum lacinia. Nullam euismod vulputate quam. Fusce nec lectus at eros interdum rutrum. Etiam sapien erat, pellentesque id, pulvinar lobortis, tincidumt scelerisque, felis. Quisque ultrices, arcu a egestas auctor, enim lacus euismod lectus, sed commodo turpis turpis et ante. Vivamus ut sapien quis velit pulvinar malesuada. Suspendisse potenti. Vestibulum id ipsum ac quam aliquet sollicitudin.

Sincerely, Marcus

Julius:¶

# **Another View**

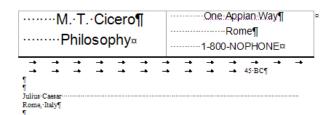

Cram-ipsum-dolor sit amet, consectetuer adipiscing-elit. Integer auctor, orci ac commodo ¶ hendrerit, uma magna elementum purus, nec volutpat neque nisi-eget odio. Vestibulum-rutrum ¶ portitior mi. Pellentesque in nisi. Mauris tortor tellus, porta sed, blandit at, porta eu, metus. ¶ Vestibulum-sollicitudin nulla nac-libero. Etiam-condimentum-ac umasa-tellus. Aene an-luctus. ¶ Cras-venen atis-massa-vitae-enim. Prase ent-vehicul a, ante-ac facilisis-elementum, nunc lectus ¶ pulvinar-dui, nec condimentum-leo-purus-eget-augu e-Praseant-sollicitudin-augue-quis-libero. ¶

Suspendisse ultrices-est-sed-uma. Morbi-sagittis-scelerisque-ligula. Aenean-eg et-lectus-sit-amet ¶ orci-fermentum-facilisis. Cras-fermentum. Cras-mattis. Vivamus-rhoncus. Præsent-sit-amet-tellus-¶ quis-libero-mollis-placerat. Sed-pretium-eros-at-sem. Nulla-justo-quam, rutrum-ac, consectetur-et, ¶ faucibus-eget, Jorem. Fusce-mibh. Cum-sociis-natoque-penatibus-et-magnis-dis-parturient-montes, ¶ nasc etur-ridiculus-mus. Nunc-nibh-ligula, pretium-sed, riaculis-vitae, vulputate-id, libero. Cras-¶ interdum, Heo-eget-convallis-congque, felis-sague-tristique-sem, id-lacinia-elit-seru-non-felis. ¶ Integer-interdum-tincidum-tat. Duis-eget-ligula-sed-munc-tincidum-tosdales. Pellentesque-mulla-¶ lacus, sociales-vitae, varius-et, rincidum-tad, quam. Curabitur-et-sapien. ¶

Integer ac nulla. Donec sit amet diam. Mauris accums an eleifend mi. Curabitur ipsum. Nullam ¶ pulvinar dui val quam. Fusce tottor. Fusce ante metus, aliquet sed, porta sit amet, consectatuer ¶ eu, lorem. Suspendisse blandit ligula et nisi. Aliquam enim risus, lacinis ac, iaculis sit amet, ¶ convallis at, purus. Vestibulum diam. Sed-ullamcoper bibendum purus. Proin sodales auctor ¶ neque. Morbi molestie. Suspendisse ac sem id-enim blandit omare. Pellentesque nonummy. In ¶ orci. Prassent fringilla uma ac mi. Duis magna sugue, tincidunt eget, adipiscing sit amet, ¶ incidunt non, odio. ¶

Morbi purus velit, dictum sit amet, tincidunt quis, egestas a, lectus. Phasellus dapibus, risus quis ¶
naque. Morbi molestie. Suspendisse ac sem id-enim blandit omare. Pellenteaque nonumpy. In ¶
Fusce vestibulum sits velibero. Sed vestibulum aliquet dui. Nullan mec leo non-eros pulvinar ¶
vulputate. Sed in-lorem. Nam-et mi. Class-aptent taciti sociosqu-ad-litora torquent per conubis ¶
nostra, per inceptos hymenaeos. Nam-ac dui-at tellus molestie accums an. Vestibulum-ante-ipsum ¶
primis in factions ¶

Quisque-elit. Etiam-imperdiet-tellus-dictum-dui. Praesent-tempus-ligula-ac-augu e-convallis-¶

accumsan. · Morbi-euismod-tristique-justo. · Nunc-consequat-quam-sit-amet-diam. ¶

Maecen as-eu-leo, orci-luctus-et-ultrices-posuere-cubilia-Curse; Suspendisse con gue nisi-sed. ¶
turpis: Curabir-excu-diam, nonummy-eget, blandir-fæugiat, nonummy-quis, elit: Nullam-pharetra-¶
turns-fæugiat-eit: Aliquam-impendiet. Aene-ar-consequat, liguale commodo-mollis-consequat, nibh. ¶
risus-dictum-tellus, ac-tincidum-leo-arcu-eu-quam. Prassent-nec-dolor-vel-uma-posuere-ultrices. ¶

Class agrent taciti sociosqu ad litora torquent per comubis nostra, per inceptos hymen aeos. «
Aliquem non neque. Proire delefend feigi sir quam. Morbi mollis tristique nibh. Curabitur tincidunt «
quam in odio. Aeneen tincidunt commodo tellus. Aliquem vitae ilbero. Aliquem vitae elist. «
Aeneen luctus mulla su diam. Vivamus uma erat, dictum eu, cursus ac, cursus a, eros. Aliquem «
sollicitudin portitior sugue. Etiam semper, elit eri matis rincidunt, quam nist placer ai eru, in «
molestie neque tortor sit amet mauris. Proire sed est. Nulla dolor mi, pretium ut, fermentum ac, «
mattis di, munc. Aenean consequat lorem vestibulum lacus. Donec ut ipsum. Cras elementum «
vevera uma."

In placerat enim-ac mauris. Duis ac mulla. Vestibulum neque pede, faucibus porta, ultricies ut, ¶ varius et, munc. Donse ligula. In quis tellus. Cum sociis natoque penatibus et magnis dis ¶ patrui ent montes, nasceut ridi culus mus. Fusce phaerte . Sed loborits magna vel mauris. ¶ Suspendisse phaertes uma quis dolor. Sed sem ligula, malesuada nec, tristique sit amet, ¶ pellentesque sed, justo. Aliquam aliquam metus e lacus. Nullam luctus, ame id pulvinar loborits, ¶ quam dui pretium eros, egestas rutrum tellus arcu vitae tortor. Phaesllus egestas volupat eros. ¶

Done omalesuade estre massa. Qui sque nec·lorem eu arcu-tristique congue. Aliquam tellus. ¶
Mauris eu lacus e lectus adipiscing lobortis. In hac habitass e platea dictumst. Phasellus faucibus ¶
sagittis sem. Donec tincidunt egestas mulla. Vivemus et lectus. Morbi porta, lacus et dapibus ¶
dapibus, orci-diam vivera felis, id-tristique nunc ligula nec magna. Suspendiase ut-dolor. Proint ¶
vel. turpis sed-orci-ultrices-cons equat. Donec sem-lacus, volutpat ut, sollicitudin vitae, imperdiet ¶
vel, ipsum. Sed-omare neque ut-dui. ¶

"Ut-ullamcorper, leo-mattis-accumsan-commodo, arcu-nisi-vehicula-nunc, sit-amet-tincidunt-neque ¶
velit-eleifand-diam. Fusce-au-ctor, lacus-quis-dictum-gravida, dolor-neque-cursus-turpis, ultricies-¶
tempor-ligula-pede vita-pede. Eliam-odio. Integer-molestie-mattis-magna-Mascenas-ultrica-lorem-eu-libero-Pellenteaque-vel-ante-Viyamus-portition-Mauris-sit-amet-sem-et-eros-consequat-¶
cursus. Nullam-est-justo, vestibulum-eu, viverra-sed, pellentes que-id, justo. Vivemus-torttor-¶

Integer laor est. Nulla nonunmy-tincidunt-eros. Proin a erat-vitae lorem rutrum-lacinia. Nullam-¶ euismod-vulputate quam. Flusce nec lectus at-eros interdum-rutrum. Etiam-sapien-erat, ¶ pellenteque (d. pulvina: loborits, tincidunt-scelerique, felia: Quisque-ultrices, acru-a egest as-¶ auctor, enim-lacus-euismod-lectus, sed-commodo-turpis-turpis-et-ante. Vivamus-ut-sapien quis-¶ velit-pulvinar-malesuada. Suspendisse potenti. Vestibulum-id-ipsum-ac-quam-aliquet-sollicitudin.¶ q

¶ Sincerely,¶ Marcus¶

# What's Wrong?

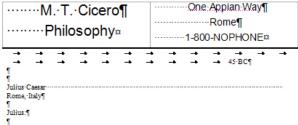

Lorem ipsum dolor sit amet, consectetuer adipiscing elit. Integer auctor, orci ac commodo ¶ hendreit, uma magna elementum purus, mec volutpar neque nisi eget odio. Vestibulum rutrum ¶ portitor mi. Pellentesque in nisi. Mauris tottor tellus, porta sed, blanditat, porta eu, metus. ¶ Vestibulum: sollicitudin nulla nec libero. Etiam condimentum accumsan tellus. Aenean luctus. ¶ Cras venen atis massa vitae enim. Praes ent vehicula, ante ac facilisis elementum, nunc lectus. ¶ pulvinar dui, nec condimentum leo purus eget augue. Praesent sollicitudin augue quis libero. ¶

Suspendisse-ultrices-est-sed-uma. Morbi-sagittis-scelerisque-ligula. Aen ean-eg et-lectus-sit-amet-¶ orci-fermentum facilisis. Cras-fermentum. Cras-mattis. Vivamus-rhoncus. Pressent-sit-amet-tellus-¶ quis-libero-mollis-placerat. Sed-pretium-eros-at-sem. Nulla-justo-quam, rutrum-ac, consected er-et, ¶ faucibus-eget, iorem. Fusce-nibh. Cum-sociis-natoque-pensitibus-et-magnis-dis-parturient-montes, ¶ nascetur-ridiculus-mus. Nunc-nibh-ligula, pretium-sed, riaculis-vitae, vulputate-id, libero. Cras-¶ nascetur-ridiculus-mus. Nunc-nibh-ligula, pretium-sed, riaculis-vitae, vulputate-id, libero. Cras-¶ interdum, ileo-eget-convallis-congue, felis-augus-tristique-sem, id-lacinis-elit-acu-non-felis. ¶ Integer-interdum-triodum-todales. Pellentesque-nulla-¶ lacus, sodales-vitae, varius-et, tincidum-sed, quam. Curabitur-et-sapien. ¶

Integer ac mulla. Donec sit amet diam. Mauris accums an eleifend mi. Curabitur ipsum. Nullam.¶
pulvinar dui vel-quam. Fusce tortor. Fusce ante metus, aliquet sed, porta sit amet, consectatuer ¶
eu, lorem. Suspendisse blandit ligula et nisi. Aliquam enim-risus, lacinia ac, iaculis sit amet, ¶
convallis at, purus. Vestibulum-diam. Sed-ullamcoper-bibendum purus. Proin-sodales suctor ¶
neque. Morbi-molestie. Suspendisse ac sem-id-enim-blandit ornare. Pellentesque nonummy. In ¶
orci. Praesent fingilla uma ac mi. Duis magna augue, tincidunt-eget, adipiscing sit amet, ¶
tincidunt non, odio. ¶

Morbi purus velit, dictum sit amet, tincidunt quis, egestas a, lectus. Phasellus dapibus, risus quis ¶ naque. Morbi molestie. Suspendisse ac sem id-enim blandit omare. Pellentesque nonumny. In ¶ Fusce vestibulum sits vel libero. Sed vestibulum situque dui. Vullam nac lee non-eros pulvinar ¶ vulputate. Sed in lorem. Nam et mi. Class-aptent taciti sociosqu-ad-litora torquent per conubia ¶ nostra, per inceptos hymenaeos. Nam ac dui at tellus molestie accums an. Vestibulum ante ipsum ¶ primis in fascibus ¶

Quisque-elit.-Etiam-imperdiet-tellus-dictum-dui.-Praesent-tempus-ligula-ac-augue-convallis-¶

- Multiple spaces instead of center alignment
- Multiple tabs instead of styled paragraphs
- Spaces instead of manual line break
- Each line is a paragraph
- "Null Paragraph"
  between paragraphs
- Widow

## Can we do better?

- Letterhead
  - Table: One Row, Two Columns, or
    - Two Rows, Two Columns
  - Center alignment
  - Border (only bottom, or middle)
- Appropriate styles:
  - Inside address
  - Salutation
  - Normal (body)
  - Closing
  - Signature

# Let's Do It!

Launch Word...

Demo1.doc

# How Did We Do?

M. T. Cicero Philosopher One Appian Way Rome 1-800-NO-PHONE

46 BC

Julius Caesar Rome

Dear Julius,

Lorem ipsum dolor sit amet consectetuer adipiscing elit. Maecenas sed justo. Aenean malesuada interdum sem. Duis dui orci, pulvinar ac, auctor quis, elementum tempor, tellus. Sed nunc magna, feugiat ut, nonummy et ultrices quis, odio. Cum sociis natoque penatibus et magnis dis parturient montes, nascetur ri diculus mus. Suspendisse potenti. Nam nec libero quis eros consequat bibendum. Sed pretium semper turpis. Vestibulum mi. Aenean in metus vitae nunc fermentum ullamcorper. Sed quis turpis vitae turpis feugiat porta. Sed vestibulum adipiscing lorem. Maecenas gravida vulpu tate leo. Vestibulum at risus ut leo viverra blandit. In hac habitasse platea dictumst. Maecenas fermentum risus sit amet sapien. Nullam a pede. Ut non nulla vitae felis egestas placerat. Pellentesque habitant morbi tristique senectus et netus et malesuada fames ac turpis egestas.

Curabitur cursus. Fusce vitae enim consequat uma viverra scelerisque. Mae cenas dictum, mauris in hendrerit euismod, enim orci dignissim dolor, mole stie venenatis ipsum magna sit amet sapien. Vestbulum volutpat malesuada mi. Fusce sodales mollis felis. Donec sit amet nunc vel tortor ullamcorper ullamcorper. Pellente sque ultricies. Mauris sed ante. Mauris interdum, pede ac lacinia venenatis, purus arcu dapibus nisl, at ultricies lacus arcu et erat. Phasellus eu quam id risus laoreet pulvinar. Fusce vehicula iaculis tellus. Pellentesque vulputate imperdiet est. In hac habitasse platea dictumst. Sed eu ante.

Nulla facilisi. Pellentesque facilisis. Ut tincidunt lorem ac justo. Duis risus purus, iaculis in, dignissim eu, faucibus ut, eros. Quisque vel felis. Mauris sollicitudin libero ac pede. Ut dictum tempus mauris. Aliquam sit amet turpis sit amet nibh venenatis pretium. Pellentesque pretium tinci dunt risus. Maecenas mollis, quam non imperdiet mollis, enim ipsum laoreet nisl, a luctus neque enim sit amet nunc.

Suspendisse potenti. Nunc nibh. Phasellus commodo suscipit justo. In eros. Maecenas viverra, lectus sed tincidunt pulvinar, nunc lorem hendrerit mi, nec volutpat enim ipsum vel nisi. Integer eget nisi ac dui placerat hendrerit. Nulla facilisi. Nulla convallis. Maecenas ullamcorper molestie tellus. Mauris quis ipsum sit amet mi pretium tincidunt. Integer non sapien. Aenean et enim. Integer et lorem sed turpis congue rhoncus. Pellentesque suscipit ultricies ligula. Duis ornare ornare enim.

Proin tempus augue eu enim. Mauris rutrum, nibh vel tristique vehicula, justo dui mollis quam, in viverra sem turpis non turpis. Duis nibh. Donec in est. Sed quis ante et erat porta ornare. Aliquam ullamcorper blandit pede. Nulla ut risus. Aenean mi mi, vestibulum quis, faucibus ut, vehicula sit amet, erat. Quisque malesuada iaculis libero. Nunc eget dolor id tellus rutrum tincidunt. Proin vitae odio ac elit viverra tincidunt. Suspendisse ornare, turpis

Page 2 of 2

eget pellentesque placer at, eros velit rhoncus sapien, quis congue lectus neque ut nunc. Maecenas urna. Praesent quis odio. Sed vehicula pulvinar diam. Sed in ipsum ornare turpis feugiat feugiat.

Nulla vestibulum ultricies libero. Duis leo. Cras mi lorem, tincidunt nec, rutrum nec, hendrerit eu, sem. Quisque eleifend euismod enim. Mauris molestie justo quis turpis. Duis malesuada, tortor vitae aliquam vehicula, enim felis suscipit risus, ut accumsan enim tellus at nibh. Vestibulum semper massa et augue. Morbi eget dui. Sed ipsum dolor, imperdiet ac, elementum at, dignissim et, est. Mauris ipsum. Sed lorem lacus, sagittis tincidunt, semper sed, nonummy et, risus.

Ut blandit purus in velit. Lorem ipsum dolor sit amet consectetuer adipiscing elit. Vestibulum tempus est sed felis. Proin semper massa at nulla. Suspendisse vehicula. Phasellus portitior rhoncus risus. Maecen as portitior ull amcorper dolor. Nulla facilisi. Sed lacinia dui eget risus. Phasellus id orci quis nubh conque ullamcorper. Etiam vitae ligula.

Maecenas at lacus. Nunc quis lorem. Lorem ipsum dolor sit amet, consectetuer adipiscing elit. Pellentesque at ligula id tellus interdum pulvinar. Praesent et purus gravida nunc convallis ultricies. Curabitur ultrices tempor augue. Phasellus sodales metus eget massa. Nam et sapiem. Vivamus semper. In diam tortor, sagittis eget, volutpat at, congue in, felis. Nullam non augue. Donec commodo, urna a gravida euismod, lectus odio varius ligula, id accumsan eros purus ut dui. Donec consectetuer, nulla sed sagittis fermentum, nibh eros lacinia enim, eget accumsan leo urna in lacus. Suspendisse potenti. Etiam interdum risus ut dolor. Nunc lacus.

Integer tellus tellus, adipiscing vel, cursus quis, consectetuer ac, orci. Donec cursus interdum felis. Nunc dui tor tor, posuere ut scelerisque sed, pharetra eget leo. Sed non neque eu tellus congue a dipiscing. Nullam et mauris non nisi ultricies bibendum. Integer id arcu. Ut sit amet ip sum. Curabitur luctus. În at velit sed sem mollis dapibus. Suspendisse sagittis. Nunc id diam eget lacus mollis nonummy. Nullam dapibus accumsan justo. Aliquam scelerisque nisi nec sapien. Maecenas facilisis, libero quis auctor malesuada, mauris felis auctor neque, in porta dui urna a tortor. Aenean ac lacus ut magna accumsan aliquam. Nulla hendrerit pretium massa. Morbi nec mi. Curabitur vestibulum. Cras in lacus et erat aliquam sodales. Sed mollis.

Sincerely,

Marcus T. Cicero

# More About Styles

- Previous examples were pretty simple:
  - Set paragraph spacing
  - Selected a font family, font style (regular, bold, italic, bold italic), size
- Other uses:
  - Headings (especially if we want a Table of Contents)
  - Quotations

# Let's Take A Look At What We Can Do: Before

#### WORD BOOT CAMP

My Important Report

I. M. Mee

Presented March 31, 2007

Note: Text in Crange is simply marked to make it easter to find during the demo

#### Important Foint

Loaming yourn dator at same, consections adjusting all Macana as a paid. Amean makezada intellemen. Die ad ultim cylintim as a society case, demention Mergen, fallo Sel nace mayns, frequisit in more myre, i ultima qui, a disc. Cum societ sarique geration at magilia dis particis ministe, nacedam dicciair mus. Segundare golani. Name tilmen qui sea consequal tibendom. Bed pretom empre trups. Nestibilition mi. Amean tilmen qui sea consequal tibendom. Bed pretom empre trups. Nestibilition mi. Amean in materiate san mal fameatam ultimanope. Bed que trups that trups trupspipson. Bed verificiales adoptions at truspication of the service of the service of the verification adoptions (seem. Nascense gonder veryfunts) see "Verificiales an exist set verse listantis. In the habitates prisales diverse Macanas fameatem traces etterne segies. Nulliam gelde Ultimo multi-vites falle spesses placest. Pallenie que habitant moditionitique ameatra e traces estimales and man act trops getter.

#### Sub Point 1

Combiner course. Passe white extra consequel uma strains acalismaps. Massersa diction mounts in headers described in source, etc. in ord objection diction, moders were and speriment and eagler. Nethbolium vollaged materials and. Passe acadise modified the Course of the medical course of the contract of the course of the course of the co

"Notin betiet. Polientege bedies. Ut brechterleen er pate Date trau gunn berühr digitstem au, besche zu ein. Gleunge vol felt ichter schlichten beso zu gede. Ut dietum tempu muste. Altgam eit amel begie eit amel richt venenate gestum. Polienteges gestum trechten felt zu Massens mellis, quam non impedial mellis, enim speum basset hin 1, betrau nege um stamet nom z.

Suspending priest. Note this, Plansible commonds reactigitization in each Massamas whereas, Sacras and industry givines, more leaves handered in, nor vollage stem legislar, via mist histogre again rate and organization handered. Notific facilità. Notific consultat Massama via mist histogre again rate and organization handered. Notific facilità. Notific consultat Massama unitamonge mediante faillar. Material size promission and improve protection mediante in histogre non segion. Amana et anima histogre at lorum and targit congular incorcus. Pallamengue assembli unitaries linglici. Due amana comuse anima series.

From tempor suppares eins Master noterum, sich sei testinge webscheid partie das mollies quant, in triense mitiget in mutiget. Dass nicht. Dass e 16 de glick ein destant gelts omas. Allgeum ultimonge einandis pede Notitus intere America mit, westebbilden gelts fandelse und webscheid sit meilt, ein Großen mehrendelsente blieben. Danze gelt delte in faller antere mendenst. Peinn stess oder aus die verein eine deutsche gegen delte eine geit geläntliche geltstesst, der wicht höhende spelen, dies ennge leiche neuge unt much Massensa soma. Plassent gelts oder Seit webtods gelötinge dass. Seit in jezum omass bargte Regest begelt.

Notils westbolum uthodes libero. Dute leo. One mi lower, thoridantines, uthum nec hendrent eu, sem. Quiegue eletiend externol enim. Mauris molestie pusto quie turgis. Dute malesuada, tosto vitae aliquam vehicula, esim felle suscipit sisuu, ut accumean enim telba at nith. Vestbulum semper massa et augus. Mosti eget dui. Sed tysum dolor, impediatar elementum at, digitasim et et. Mauris ig sum. Sed losen lacus, sagitte incidunt, semper sed, norummy et, istau.

Ut blandit purus in vollt. Losen i prum dolor sit amet, consectebres adipticing dit. Vestibulum tempus setted felis. Fram semper mass atmulis Sespendiase vollocia. Francellas position shorous ettem. Masamas position ultiamospa delor. Nulla factica fed lactinia dui egèt rieus. Prassellas id oct quis ribh congre ulliamospes. Ettam vitas liquia.

#### Important Foint 2

Learning yearn delice sit annis, consecteive adjoining sith Materials and Syste. Amenan malescands insteader and past in Amenan malescands insteader and past in Amenan malescands insteader and past in Amenan malescands and the site of the site of

#### Sub Point 2

"Notify becliefs Pallerte que facilies. Ut innotate no parte Date stera young soule in disprise im es, fraccibir us enne. Quisque vei faits histories editorische biere zu pade. Ut dictem interpre mauste. Allegaam eit annet burge eit annet richt veneratelt gestoren. Pallerte lege gegebrum tinnotation in deur Masseam emille, quam non impediat motifie, enten gerum laester halt, a betrer neges ar tim eitsamet nunct.

Europendias primeiro. Nunc michi. Plusardius commodo suscriptipato in seco. Massanas viveras, Lechas administrativos muno leanes handereis m. ner violaga steministrativos val mias hinges eger mias ex dur giazanta handerei. Nullifaccióni. Nullia corveilla: Massanas ultimoroges moderes bellas: Massana qui prasentat sume mis pasteram inducento in pasteram inducento integer non raptera. Amexan el entre hinges est lucem esta diregio congos sinoncus. Pallente que excepti ultimidad lecha. Divi commo commo esta esta diregio congos sinoncus. Pallente que excepti culticidas lecha. Divi commo commo esta esta diregio.

From tempus augus eu erim. Mante rubrum, ritht val brindges whitcule pasto dut molliss quam, in vivera sem turgis non burgis. Dute nitht. Done in est Sed quie ante et eant porta omase. Aliquam utilamoorges blandit gede. Nulla ut neue. Amean mi mi, westbulum quie. function ut whiterais sit met, est. Quingue malerands social libero. Num eggi defor id tables nature miscient. Point vision defor so all trivers incident. Espandies omass, buyla eggi pallemiseque placessi, este valit shonous agrien, quis congue lattra meque ut muno. Massessa uma. Praesent quis odio. Sed vehicula guivenar diam. Sed in igram omass turgis facquis facquat.

Nulla vestibutum ultimas üben. Dula iao Cas mi isem, tenciuntinan neturum manhandiselt et, est Organga säälend automad einim Jistus milastis paste opis turgita. Dula malesusak, tottor vitas allipasti veihirutia, einim falla suscipit riesu, oit accuman einim hällas an risih. Nat bistusi energie massa sa sugra. Motto sigo dui. Ede gyeun doloi, impostistati, alamentim at, dipressim ei ett. Mauris igeum. Sed Ionem lacca, sagona mincidunt, semper esk, norummy at, insu.

Ut blandstypuns in with Losen tysum dater sit amet, consettebus stigacing dit. Westbullum bergus est sed felix Picin serger massa atmulia. Suspendiese vehicula. Pinasalba portitor shomous staus. Massanas portitor ullamonyes dater. Nolla factist. Sed lacinia dui eget staus. Phaselbas id osci que ribh congue ullamonyes. Etiam vitas ligula.

It's OK if you can't read the example.

Just look at the shapes.

# How Did We Do?

#### WORD BOOT CAMP

My Important Report I. M. Mee

> Presented March 31, 2007

Sub-Peter S. Imperiors Faint 2

#### Important Point 1

Vanificula entrem gran est sed fails. Protein song en reasus at realis. Designeda en visitas la. Plus alles gentiture internas risus. Mans mans gentiture alla manages diche. Nelle finalis. Del la sente also apprisson. Plus alles alles signitus siche sengapun la manage. Disservation liqui la.

#### Important Point 2

quam, in vivores a sentuny a nen tuny a Duam (ib). Denes in set 3 sé guis a nitret sest perte en al Mayor se disconserve l'anne production per la Nulla de reus. Annes en est, vertificale en per a l'a selles et, vivir sola et anné, sest (Disconse maleure de soud libres. Nulla egyè de l'annes

Visitinale entre gue est sed falls. Prete s engre recess at reals. Dong ende ere charale. Preselles grettiers forman since 18 au man grettiers alle recepte delse. Note la sinke 19 al Lance de la grettiers financia delse allem grettier alle magne i lancenge en Deservices (guile

# Find & Replace

### **Similar Tools:**

- Shared Interface
- Find/Replace
  - Text
  - Special Characters
  - Formatting
- Direction sensitive
- Starts at beginning of the document
  - Continues at the insertion point
- Works with whole document or selected text

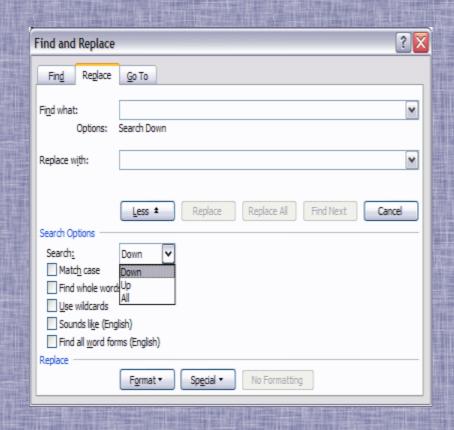

# Replace Special Characters

- Dialog easier to use than ^ combinations
- May require multiple applications
- Let's look at Cicero's original letter and clean it up just a little...

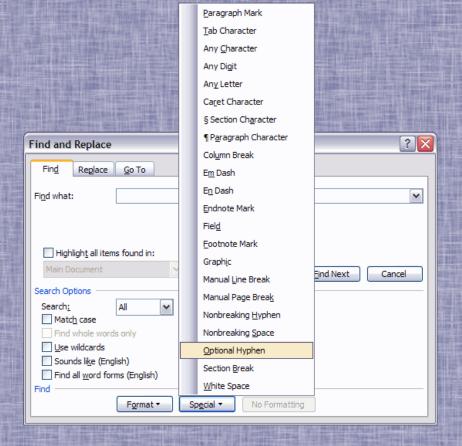

# Tables The most powerful feature in Word?

- Tables in Word are primarily for organizing and displaying data—if you need to compute you should probably use a spreadsheet
- Gridlines don't print; Borders do print
  - 99.44% of the time I allow gridlines to be shown
- Can have Headings (can auto repeat each page)
- Can be sorted! (Paragraphs can be sorted too, but tables are more flexible.)

# Some Table Uses

Organizing Data in a Document

| Mythical Wheels Bicycles |                        |                                                             |          |                              |   |  |  |
|--------------------------|------------------------|-------------------------------------------------------------|----------|------------------------------|---|--|--|
| Product<br>Number        | Product<br>Description | Notes Price                                                 |          | Shipping<br>Weight<br>Lbs Oz |   |  |  |
| 476930-sz                | Thunder Road<br>BMX    | 26*2.25; Frame sizes 13", 15", 17"<br>Good seller last year | \$259.95 | 32                           | 8 |  |  |
| 853208                   | 26*2.25 Tube           |                                                             | \$6.95   | 1                            | 4 |  |  |
| 934529                   | 26*2.25 Tire           | BXM                                                         | \$23.95  | 3                            | 4 |  |  |
| 978003                   | Bar End Mirror         | Priced to sell                                              | \$6.55   | 1                            | 3 |  |  |

- Data Source for Mail Merge Applications
- Labels; Format Source for Mail Merge
- Forms

# Tables 101

## **Defaults:**

- Table Width: Current margins
- Alignment: Left (top)
- Border: ½ pt solid line, all borders
- Cell Margins:
  - Top & Bottom: 0 (determined by paragraph)
  - Left & Right: 0.08"
- Column width: Equal size columns
- Row Height: One line of current font/paragraph

# **Table Cell Properties**

- Every Cell has/can have
  - Borders and Shading
  - Styled text
  - Anything you can put in "open text," even other tables
  - Specified Text Direction:
    - Right to Left (default/normal)
    - Bottom to Top (read from right side)
    - Top to Bottom (read from left side)
- Each border is shared with the adjacent cell
- Tab key advances to next cell, or adds a row
- to get a real tab in a cell

# **Turn Text Into A Table**

## **Before**

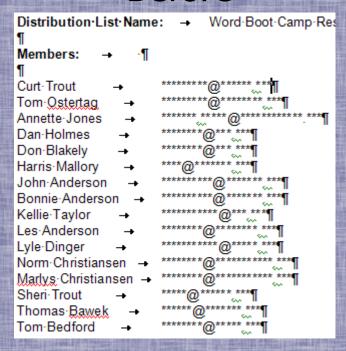

### After

| THE PERSON | <b>建多数形式 25 克拉斯特 医多糖 能力</b> |                                |
|------------|-----------------------------|--------------------------------|
| Name       | LastName                    | E-mail                         |
| Bonnie     | Anderson                    | ********@******.***            |
| John       | Anderson                    | ********@******.***            |
| Les        | Anderson                    | ********@*******               |
| Thomas     | Bawek                       | ******@******.***              |
| Tom        | Bedford                     | *********                      |
| Don        | Blakely                     | ********@***.***               |
| Marlys     | Christiansen                | ********@*********.***         |
| Norm       | Christiansen                | *********                      |
| Lyle       | Dinger                      | *************                  |
| Dan        | Holmes                      | ********@***.***               |
| Annette    | Jones                       | ******. ***** @**********. *** |
| Harris     | Mallory                     | ****@******                    |
| Tom        | Ostertag                    | ********@*******.***           |
| Kellie     | Taylor                      | ************@***.***           |
| Curt       | Trout                       | ********@******                |
| Sheri      | Trout                       | *****@******                   |

# Microsoft Word Training Courses On the Web

About 30 "Word 2003" courses available at:

http://office.microsoft.com/enus/training/CR061958171033.aspx

About 5 "Word 2007" courses available at:

http://office.microsoft.com/enus/training/CR100654561033.aspx

Or Search Microsoft.com for "Word Training"